## SAP ABAP table BUS LOCATOR {Public: Reference Structure for Categories in Locator}

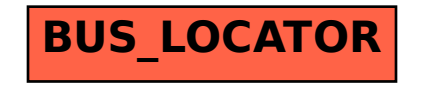